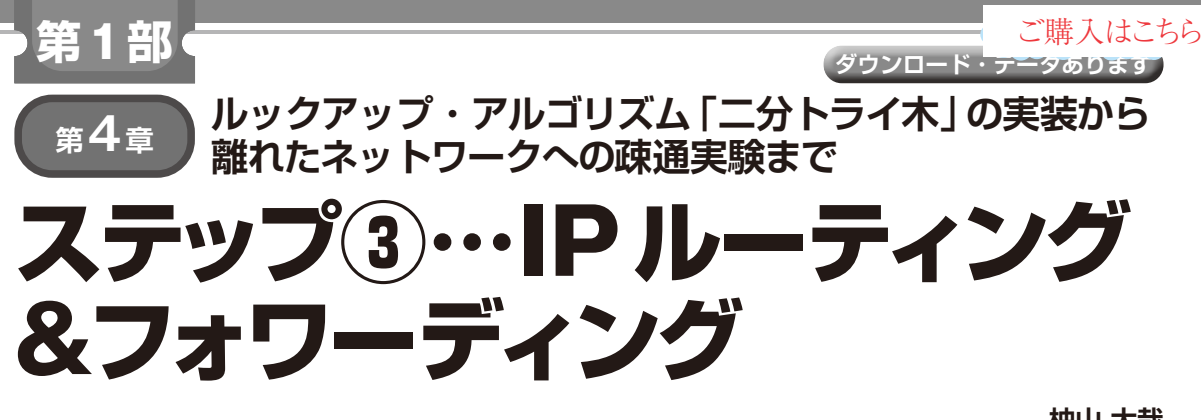

**柚山 大哉**

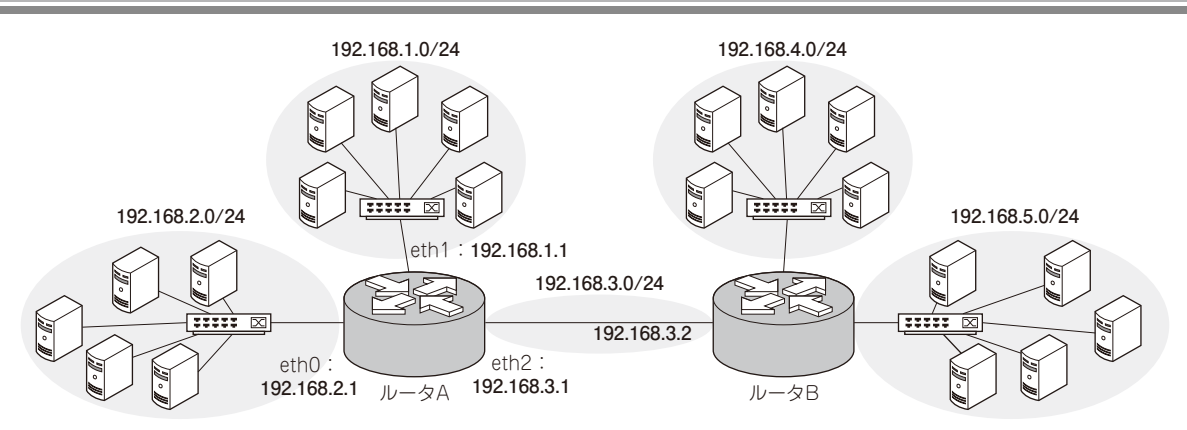

**図1 IPルーティング…離れたネットワークにあるホストにパケットを転送する** 192.168.1.0/24のホストと192.168.5.0/24のホストは直接つながっていない離れたネットワークに属しているが,IPルーティングを用いれば転送でき るようになる

ルータは複数のネットワーク・インターフェースを 持ち,複数のネットワークに属します.そこでルータ は受け取ったパケットを他のネットワークに中継する 役割を持ちます. 受け取った別ホスト宛てのパケット の転送先を決めることをルーティング,そのパケット を転送先に送出することをフォワーディングと言いま す.

本章では,受け取ったIPパケットの転送先を決定 する方法と,別ホストに転送する処理について解説し ます.

## **パケットを転送する 「IPルーティング&フォワーディング」**

## ● 宛先からパケットの転送方法を決める

ルーティングでは、IPパケットの宛先を見て、次 はどこに送ればよいかを調べます.

宛先IPアドレスが、ルータと直接つながっている ネットワークであれば,ルータから直接イーサネット で宛先ホストに送出できます.しかし,**図1**のように ルータから離れたネットワークにあるホストであれ ば,直接つながっているネットワークのホストを経由 して送出する必要があります.

そのため、ルーティングでは宛先IPアドレスに対

して,まず直接接続ネットワークにあるホストの宛先 なのか,離れたネットワークにあるホストの宛先なの かを見分ける必要があります. 宛先が直接接続ネット ワークなら,どのデバイスから送出できるのかを判断 します. 離れたネットワークなら、転送先のIPアド レスを取得する必要があります.

## ● 転送先は「ルーティング・テーブル」で決める

ルーティングは,ルーティング・テーブルを参照し て行います.

 パケット転送に使われるルーティング・テーブルは FIB (Forwarding Info Base) と呼ばれます. ここで は,ルーティング・テーブルと言ったらこのFIBを指 すこととします. ルーティング・テーブルは、ネット ワークとネットワークへ到達するための転送情報(送 出するデバイスや転送先アドレス)を保持します.

## ● パケットの転送先を決める流れ

IPパケットを受け取ったとき,まずは自分宛ての 通信なのか,転送すべきパケットなのかを判断しま す. 転送すべきパケットのときは、ルーティング・ テーブルを参照し、転送先と転送方法を決めます.

ルーティング・テーブルは,**表1**のように宛先ネッ